After Effects – Rendering Settings for AVID QuickTime Export

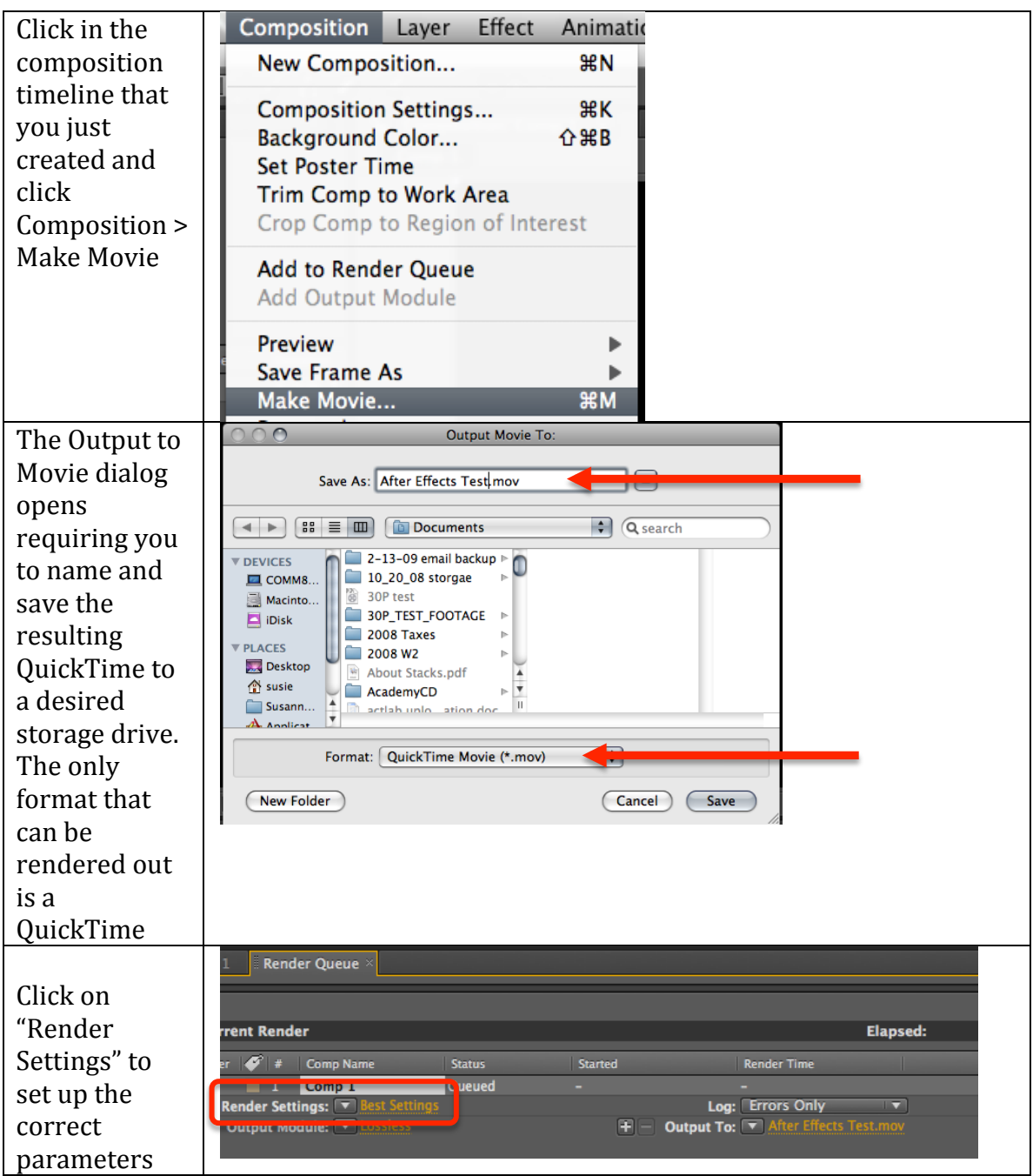

susanne.kraft@austin.utexas.edu Page 2 9/28/11 After Effects – Rendering Settings for AVID QuickTime Export

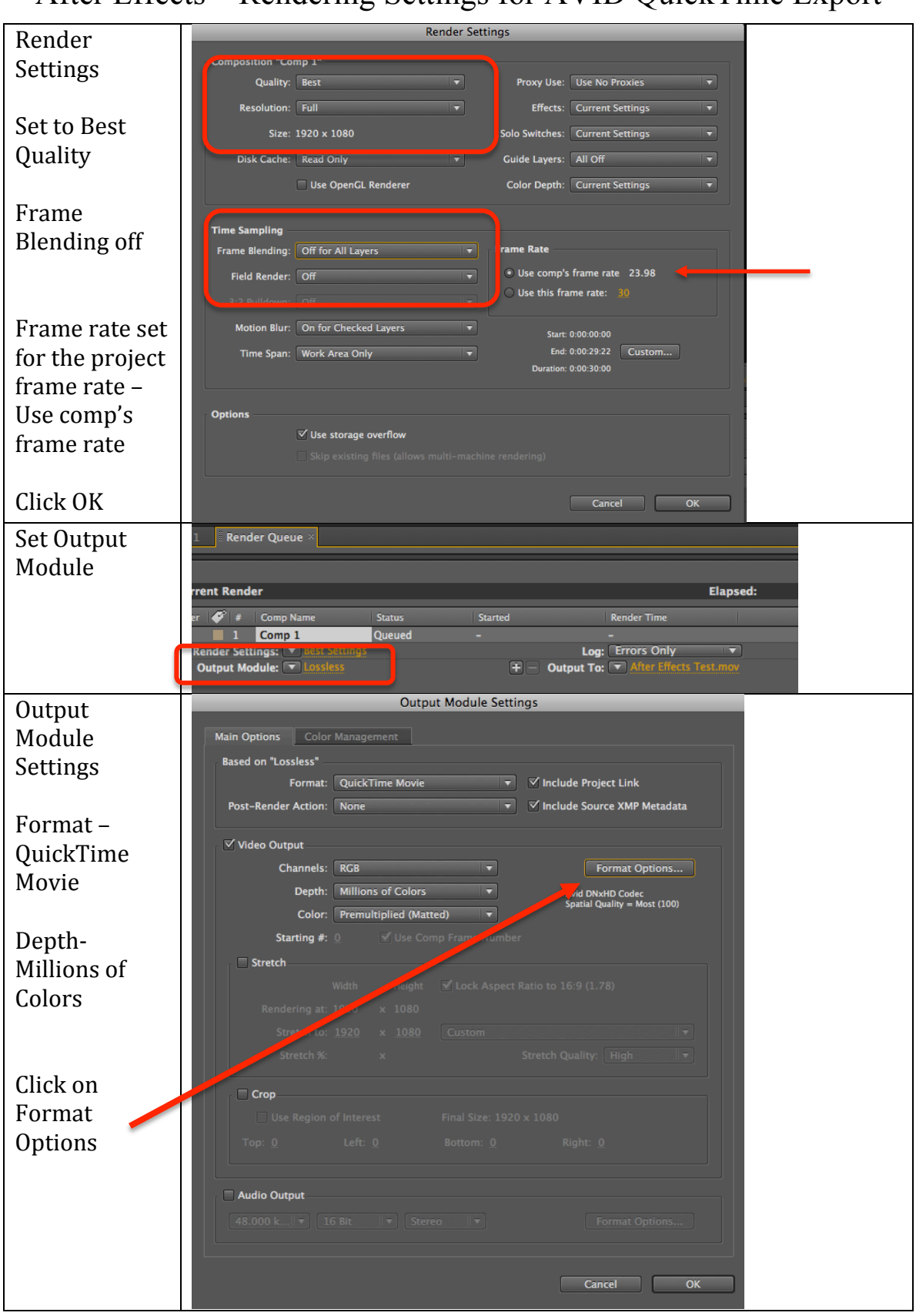

After Effects – Rendering Settings for AVID QuickTime Export

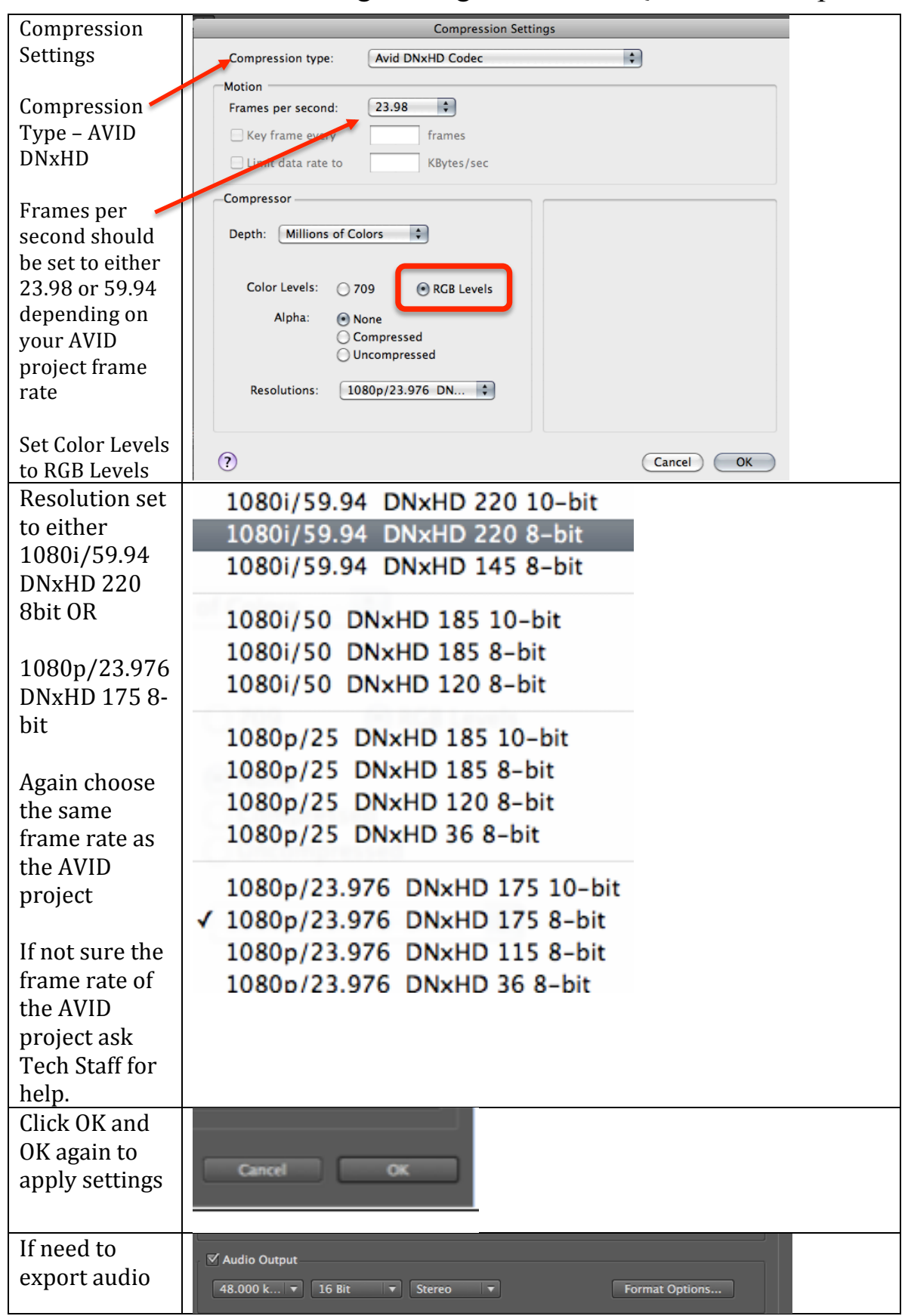

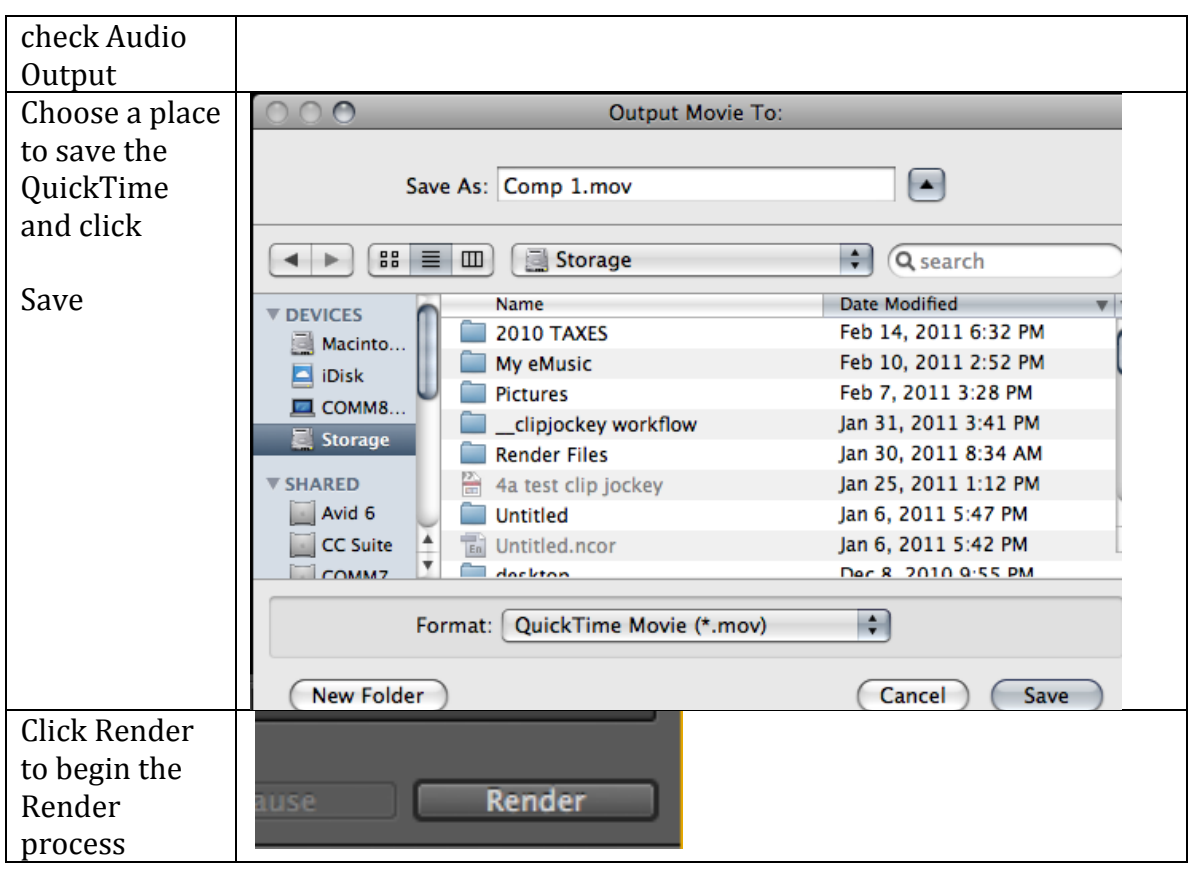